Presented at the ICEAA 2023 Professional Development & Training Workshop - www.iceaaonline.com/sat2023

# AUTOMATING THE DATA PREPARATION PROCESS USING R PROGRAMMING

ZACHARY WEST - BOOZ ALLEN HAMILTON

CONSULTING | ANALYTICS | DIGITAL SOLUTIONS | ENGINEERING | CYBER

### AGENDA INTRODUCTION

- 
- WHAT IS R PROGRAMMING?
- **UTILIZING R PROGRAMMING**
- **AUTOMATION EXAMPLES**
- **PROCESS OF AUTOMATING DATA** PREPARATION
- **BENEFITS & LIMITATIONS**
- **PROPER DOCUMENTATION IS KEY**
- R PROGRAMMING RESOURCES
- **DESTIONS**

#### INTRODUCTION

#### **Objective:**

• Enable cost estimators to start thinking about adding automation into their day-to-day activities, by providing examples on automating the data preparation process

#### **Purpose:**

- Data Analysts spend a significant amount of their time gathering, cleaning, and organizing their data
- Automation provides a different viewpoint on how recurring reports can be gathered and compiled

How could you automate a monotonous task using R Programming?

#### WHAT IS R PROGRAMMING?

- R (Programming) is "a language and environment for statistical computing and graphics"
- R is a universal programming language compatible with Windows, Macintosh, UNIX, and Linux platforms
- R is open-source, and no fees or licenses are needed
- R keeps evolving and growing, increasing in capability through industry updates
- R-Studio provides a user-friendly, integrated development environment (IDE) for R Programming

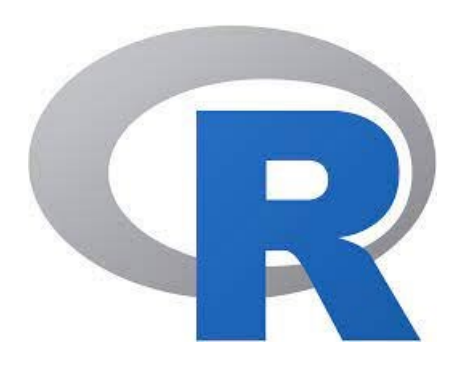

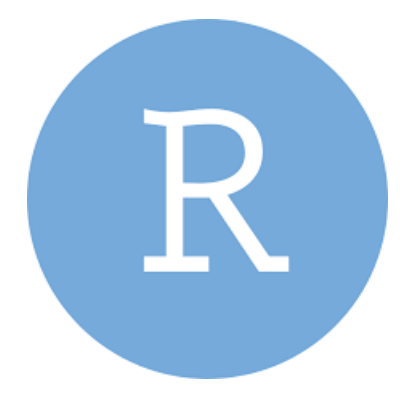

#### UTILIZING R PROGRAMMING

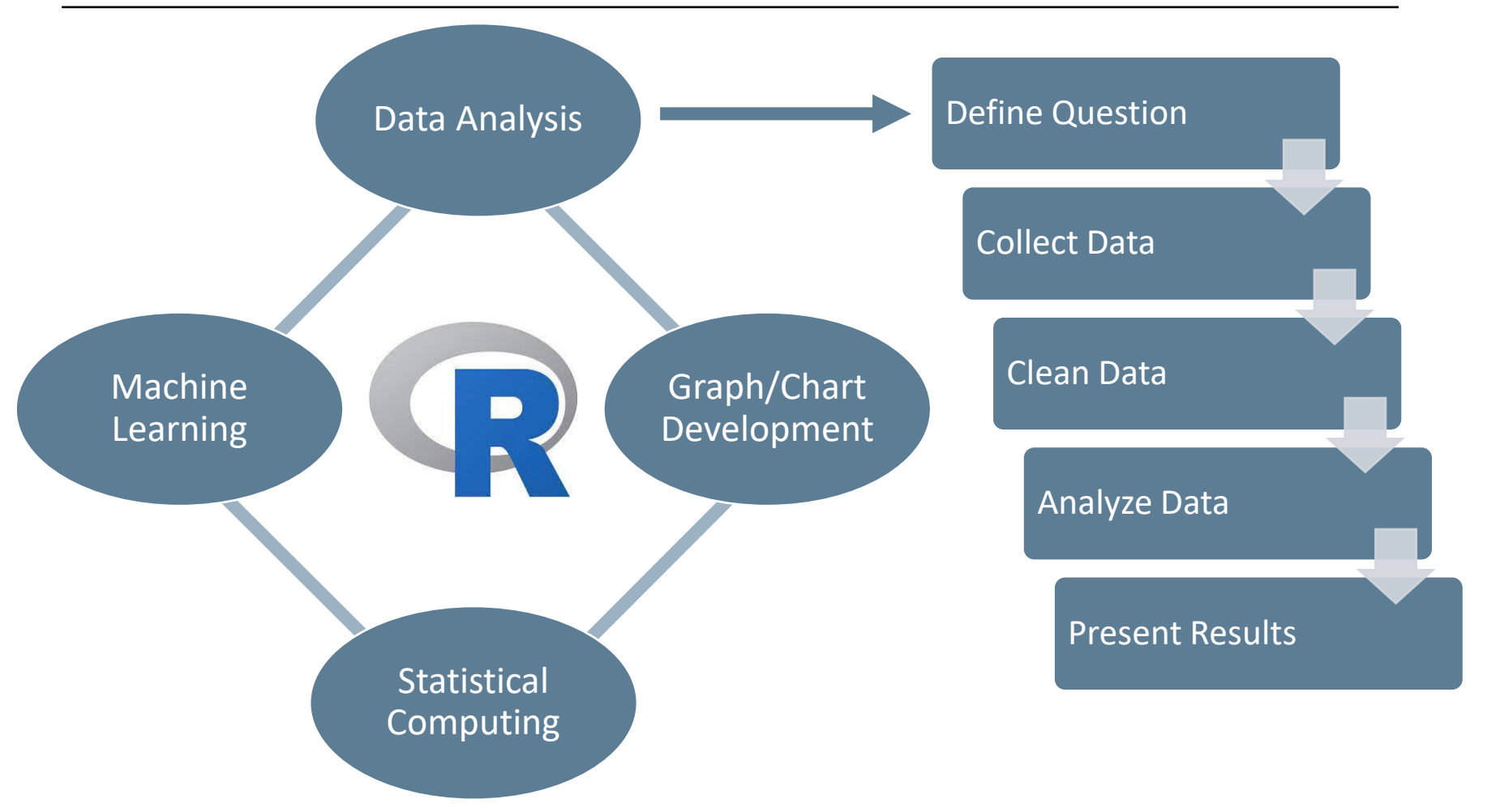

References:

https://www.simplilearn.com/what-is-r-article#what\_is\_r\_used\_for https://careerfoundry.com/en/blog/data-analytics/the-data-analysis-process-step-by-step/

#### EXAMPLE – AUTOMATE GATHERING

Resulted at the ICEAA 2023 Professional Development & Training Workshop - www.iceaaonline.com/sat2023<br>Gather Results Present Results

- I recently found monthly reports with relevant cost and schedule data, but it is tedious, and time consuming to gather and then combine all data into one report
- **Q: How can I gather these reports efficiently month after month?**
- A: By setting a standard file directory, my R script will gather all files found in the folder, no matter how many there are at the time

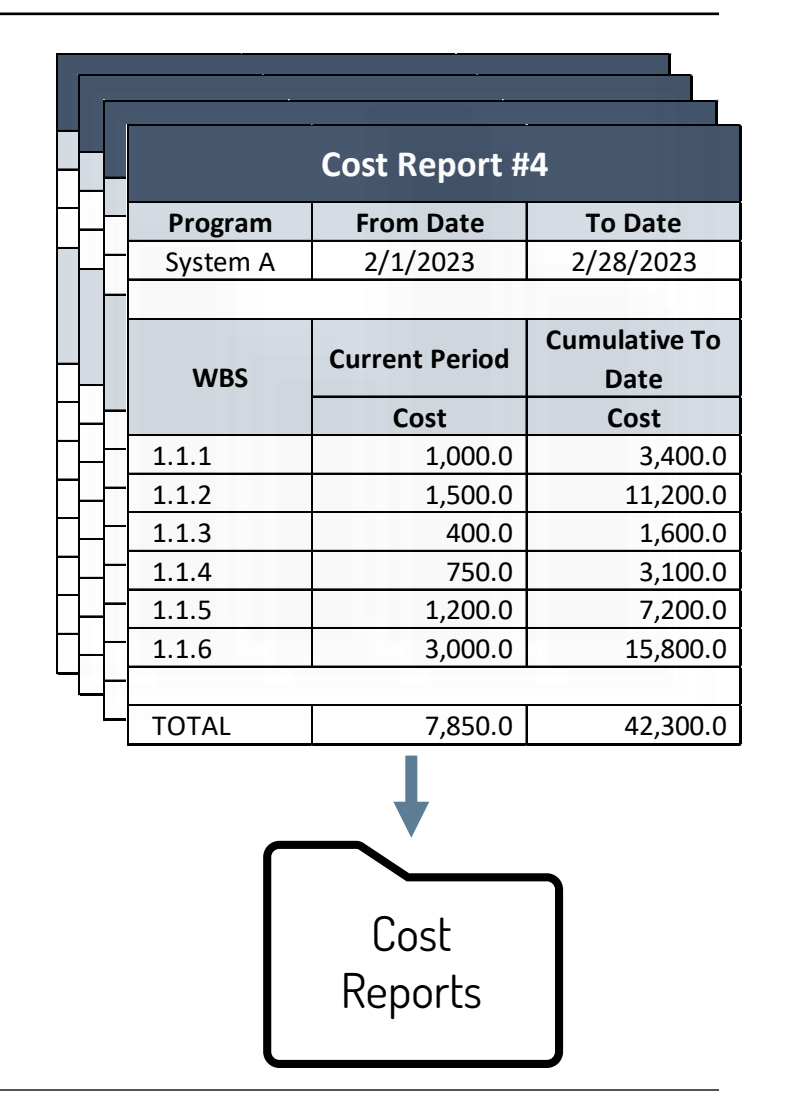

#### EXAMPLE – AUTOMATE COMBINING

Presented at the ICEAA 2023 Professional Development & Training Workshop - www.iceaaonline.com/sat2023<br>New Report Results

- R has now located and is familiar with all cost reports to date, but I don't have the time or resources to combine them all one by one
- **Q: How can I efficiently combine all these reports?**
- A: By using names, dates, and the length of a report as indicator variables, my R script can stack the reports on top of one another in order by date to create one large data frame

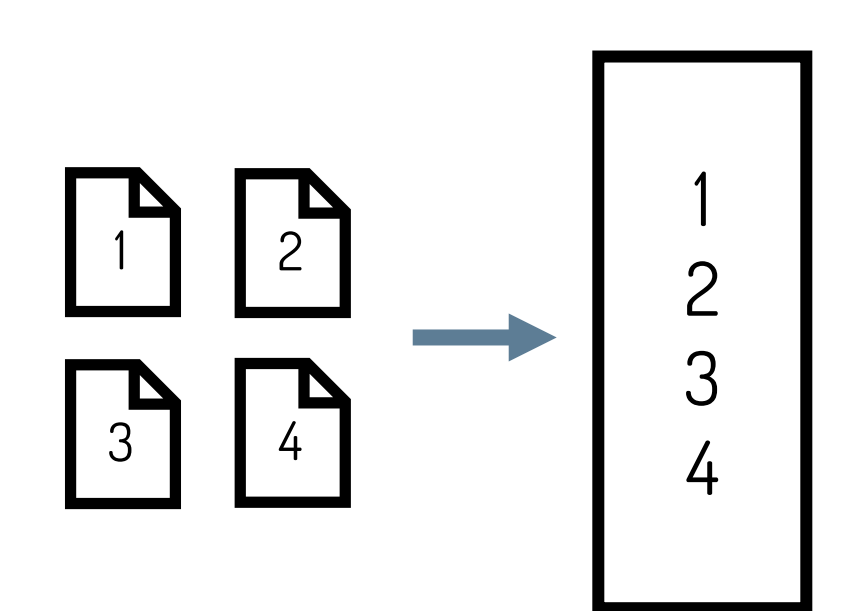

#### EXAMPLE – AUTOMATE CLEANING

Presented at the ICEAA 2023 Professional Development & Training Workshop - www.iceaaonline.com/sat2023<br>New Report Results

- Now that I've combined all the reports, I'm left with a large data frame of disorganized data
- **Q: How can I clean this data to get it to a desirable state?**
- A: By using simple R data frame manipulation, I can clean and structure the data based on how I want to present the results in the data dashboard

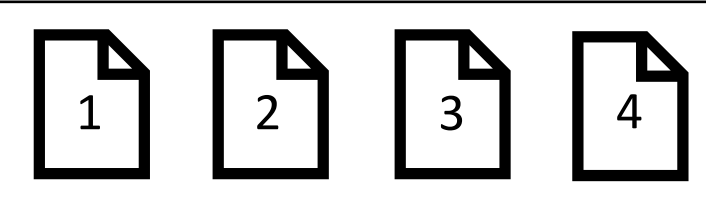

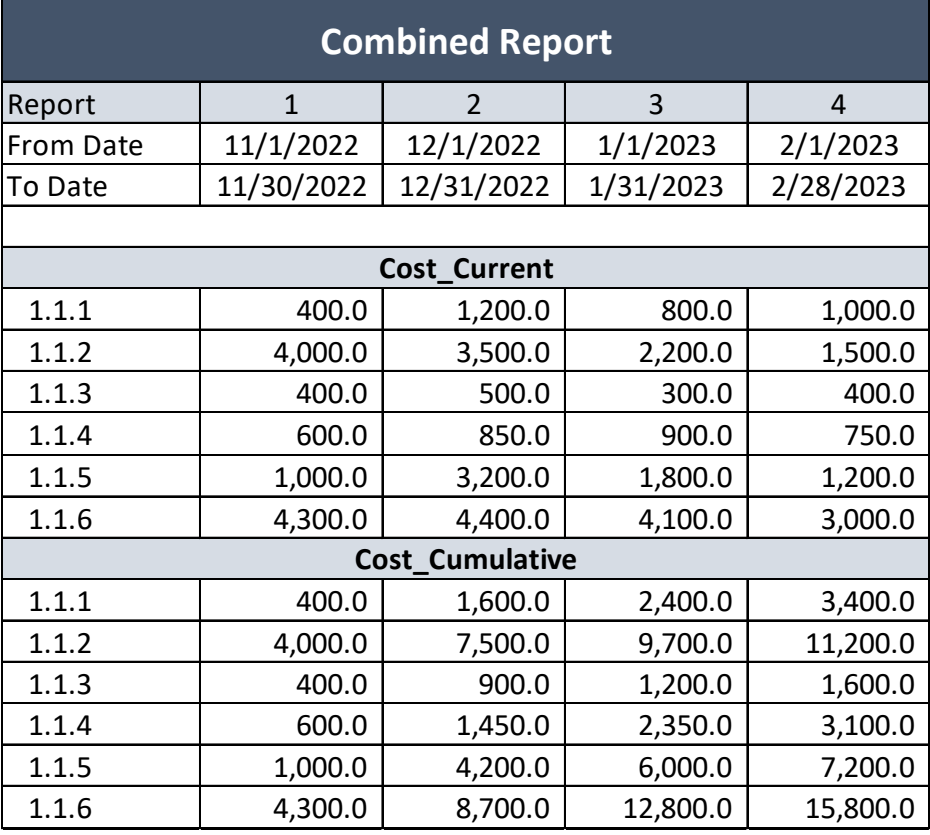

#### EXAMPLE – AUTOMATE PRESENTATION

• Now the data is in a clean and structured data frame ready to be used in analysis

Presented at the ICEAA 2023 Professional Development & Training Workshop - www.ice aonline.com/sat2023 Results

- **Q: How can I efficiently present this data in a dashboard?**
- A: By utilizing software like R Markdown, Tableau, Power BI, and Microsoft Excel, I can create a dashboard where my data can be easily inserted every month

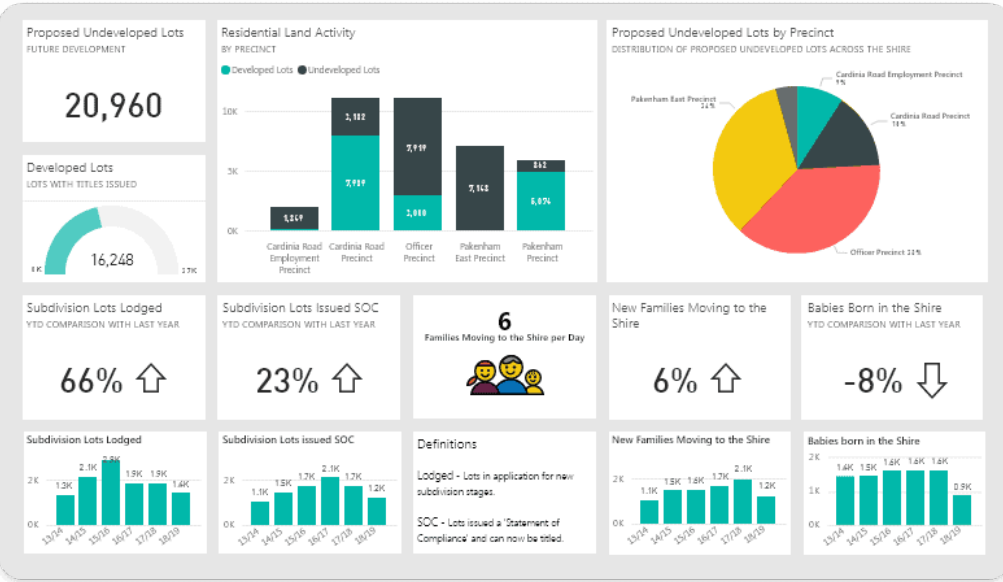

Source: https://www.syskit.com/blog/power-bi-dashboards-vs-reports/

#### AUTOMATING DATA PREPARATION

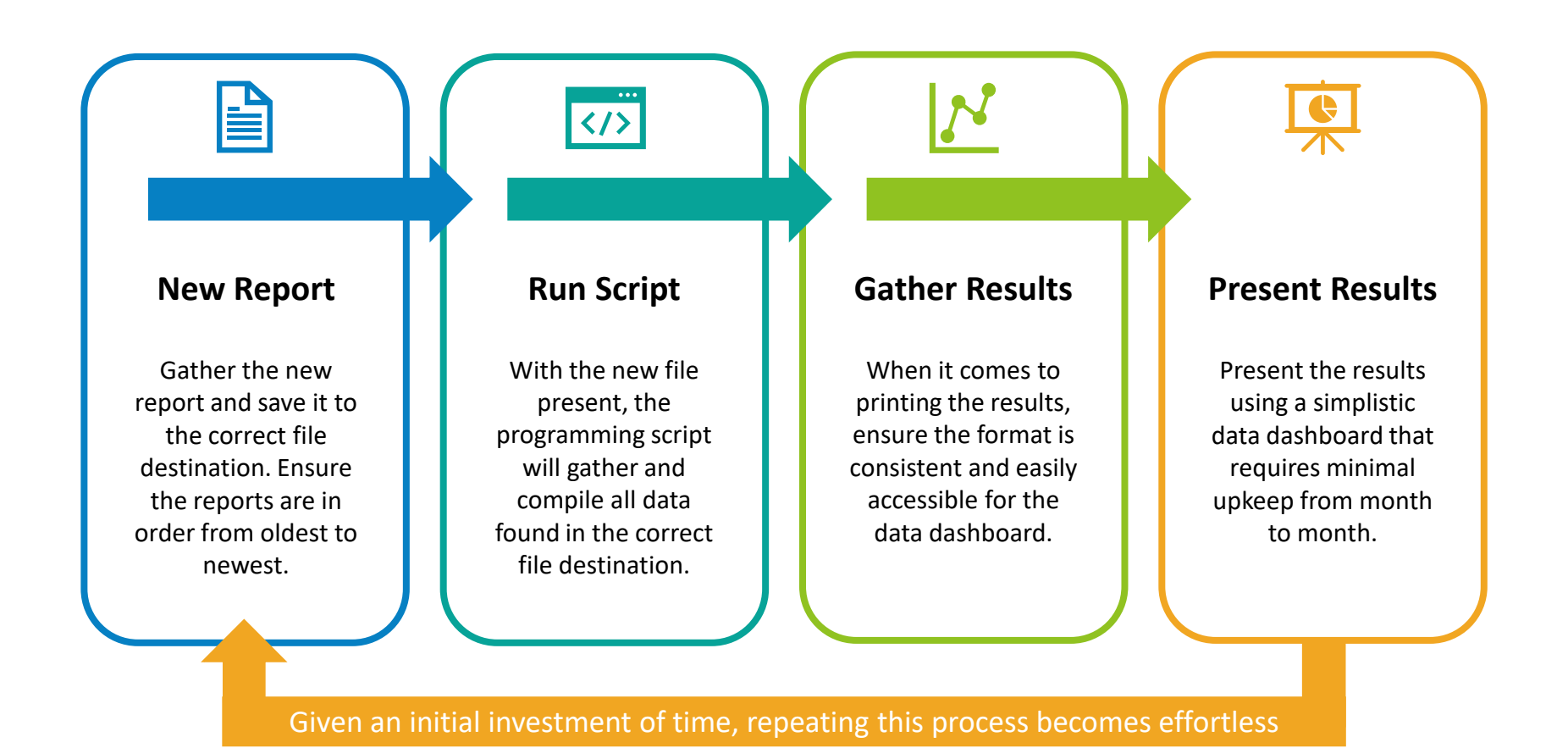

#### BENEFITS & LIMITATIONS

- Saves a substantial amount of time and effort in the long run
- Improves analyst's technical skills
- Shifts focus from developing reports to generating decisions

#### **Benefits Limitations**

- Demands an up-front time investment
- Requires the documents to follow a consistent structure

# PROPER DOCUMENTATION IS KEY

- Proper documentation:
	- Provides a good knowledge transfer to both new and experienced programmers
	- Limits the program's maintenance efforts needed, saving time in the long run
- Documentation Examples:
	- README files
	- How-to Guides
	- Various in-code comments (notes, explanations, etc.)

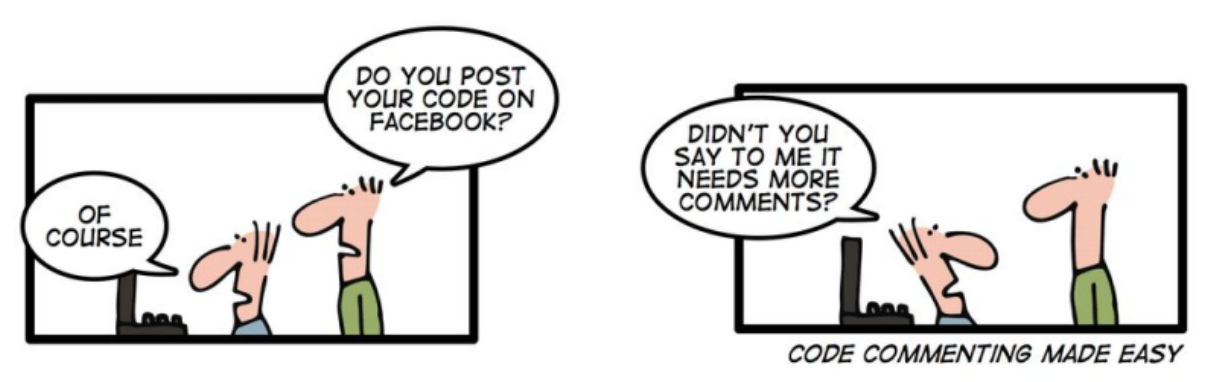

Source: https://github.com/ybouz2/project-tech/wiki/Coding-standart

# R PROGRAMMING RESOURCES

- Downloading R:<https://cran.r-project.org/bin/windows/base/>
- Downloading R Studio: <https://posit.co/download/rstudio-desktop/>
- (Free) Courses:
	- [R Programming](https://www.javatpoint.com/r-tutorial) Johns Hopkins University
	- [Statistics with R Specialization](https://coursera.pxf.io/EaY6Gn) Duke University
	- [Introduction to R](https://www.datacamp.com/courses/free-introduction-to-r) Datacamp
	- Learn  $R$  Codecademy
	- [Top 100 R Tutorials](https://www.listendata.com/p/r-programming-tutorials.html) Listen Data
	- [Getting Started with R Programming](https://data-flair.training/blogs/r-tutorials-home/) Data Flair
- Google
- YouTube

Presented at the ICEAA 2023 Professional Development & Training Workshop - www.iceaaonline.com/sat2023

# QUESTIONS?